# University of Swaziland Faculty of Science Department of Electrical and Electronic Engineering Main Examination 2014

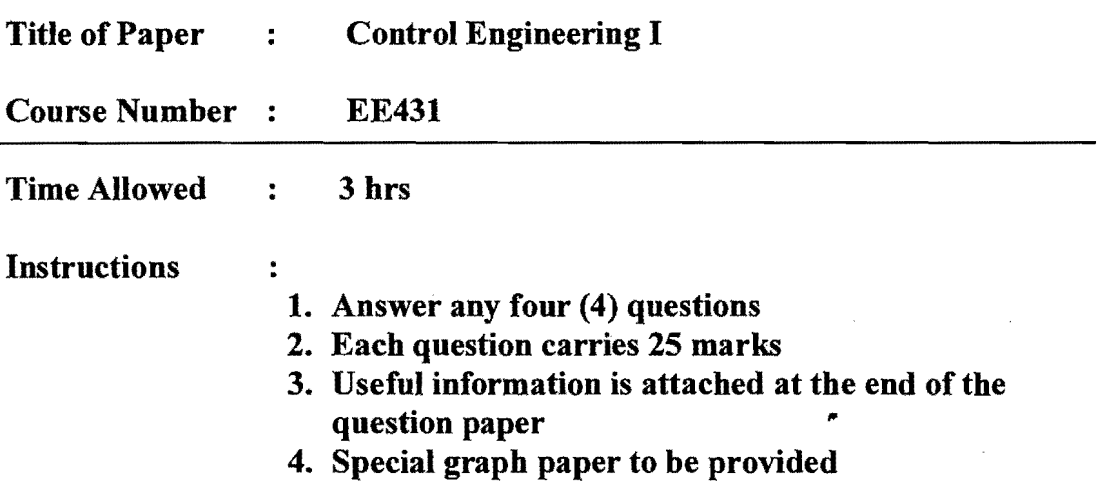

# THIS PAPER SHOULD NOT BE OPENED UNTIL PERMISSION HAS BEEN GIVEN BY THE INVIGILATOR

The paper consists of nine (9) pages

# **Question 1**

- (a) Briefly compare and contrast open-loop control system versus closed loop control system. (4 Marks)
- (b) Draw the block diagram ofa closed loop control system for a disk drive. (4 Marks)
- (c) Find the transfer function,  $V_0(s)/V_i(s)$ , for the circuit in figure 1(c) (6 Marks)

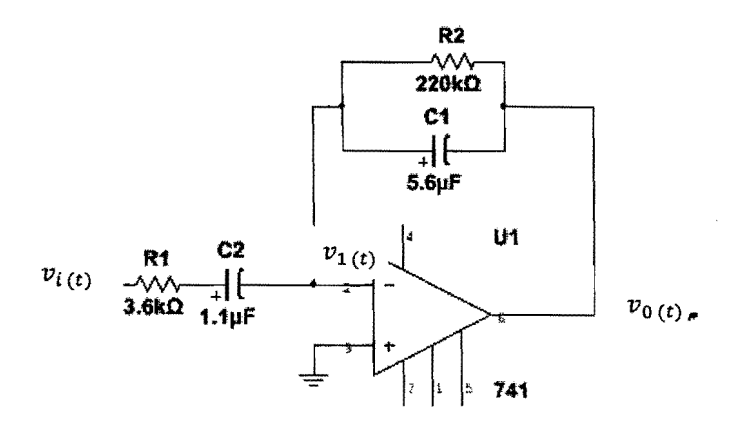

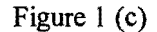

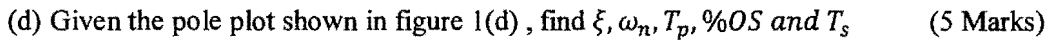

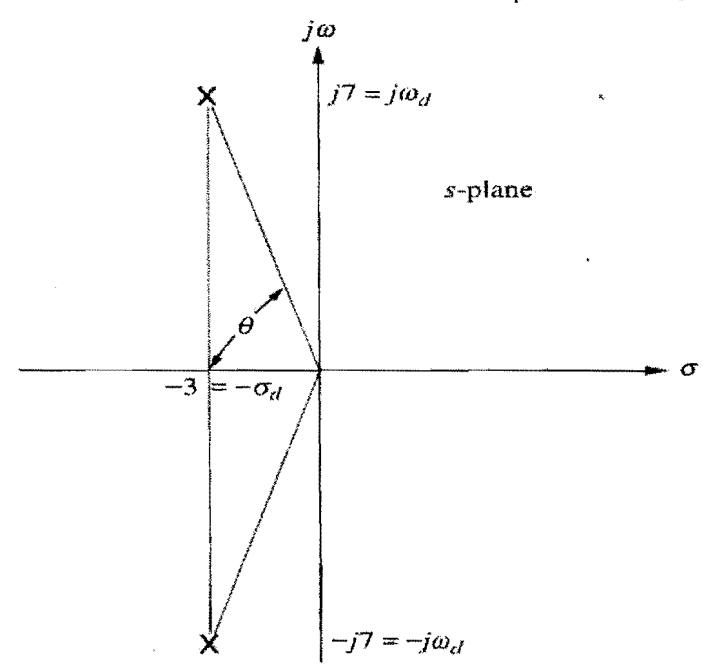

Figure 1 (d)

(e) Find the transfer function,  $T(s) = Y(s)/R(s)$ , for the following system represented in state space.

$$
\dot{\mathbf{x}} = \begin{bmatrix} 0 & 1 & 0 \\ 0 & 0 & 1 \\ -3 & -2 & -5 \end{bmatrix} \mathbf{x} + \begin{bmatrix} 0 \\ 0 \\ 10 \end{bmatrix} r
$$

$$
y = \begin{bmatrix} 1 & 0 & 0 \end{bmatrix} \mathbf{x}
$$

Note:  $T(s) = C(sI - A)^{-1}B + D$ 

(6 Marks)

## **Question 2**

- (a) Based on the natural response defmition of stability, explain for the the close-loop system case, the terms *stable, unstable* and *marginally stable.* (6 Marks)
- (b) (i) Derive the transfer function of the non-inverting amplifier as shown in figure 2 (b). (7 Marks)
	- (ii) Then, calculate the transfer function given the following values for the circuit shown in figure 2(c).

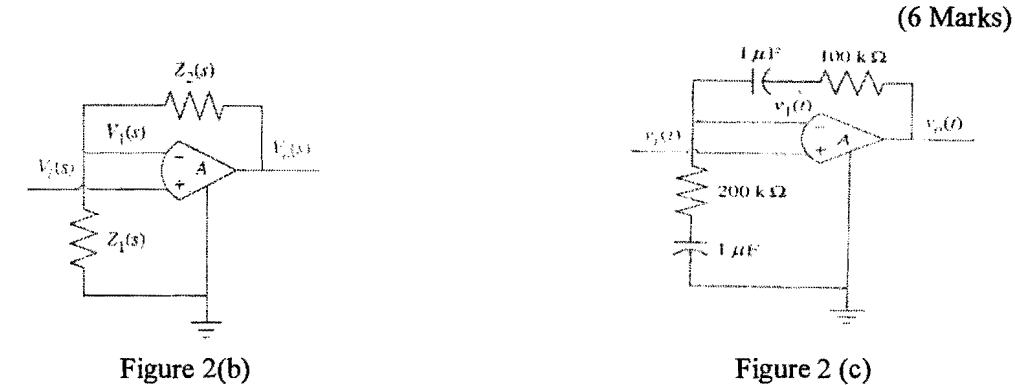

(c) Find the state-space representation in phase variable form for the system shown in figure  $2(d)$ . (6 Marks)

$$
R(s) \rightarrow 30
$$
  
 $s^5 + 8s^4 + 9s^3 + 6s^2 + s + 30$ 

Figure 2 (d)

#### **Question 3**

(a) For the system shown in figure 3 (a), write the state equations and the output equation for the phase-variable representation.  $(8 \text{ Marks})$ for the phase-variable representation.

$$
R(s) = \frac{5s + 10}{s^4 + 2s^3 + s^2 + 5s + 10}
$$
 C(s)

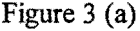

(b) Given the transfer function below, convert the transfer function into the following

$$
T(s) = \frac{C(s)}{R(s)} = \frac{s^3 + s^2 + 7s + 1}{s^4 + 3s^3 + 5s^2 + 6s + 4}
$$

- (i) Phase-variable matrix form and draw the signal flow graph using the Phasevariable form. (4 Marks)
- (ii) Show that the transfer function can be converted to a controller canonical matrix form and draw the signal flow graph using the controller canonical form. (4 Marks)
- (c) Given the system

$$
\dot{\mathbf{x}} = \begin{bmatrix} 0 & 1 & 0 \\ 0 & 0 & 1 \\ -1 & -2 & -3 \end{bmatrix} \mathbf{x} + \begin{bmatrix} 10 \\ 0 \\ 0 \end{bmatrix} u
$$

$$
y = \begin{bmatrix} 1 & 0 & 0 \end{bmatrix} \mathbf{x}
$$

Find out how many poles are in the left half-plane, in the half-plane, and on the  $j\omega$ -axis. (9 Marks) (9 Marks)

#### **Question 4**

- (a) What information is contained in the specification  $K_p = 100$  ? (4 Marks)
- (b) Find the number of poles in the left half-plane, the right half-plane, and on the  $j\omega$ -axis for the system of figure 4 (b) (6 Marks)

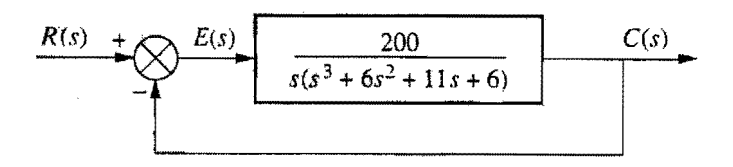

Figure 4 (b)

(c) Find the range of gain, K, for the system of figure 4 (c) that will cause the system to be *stable*, *unstable*, and *marginally stable*. Assume  $K > 0$ . (6 Marks) be *stable, unstable, and marginally stable.* Assume  $K > 0$ .

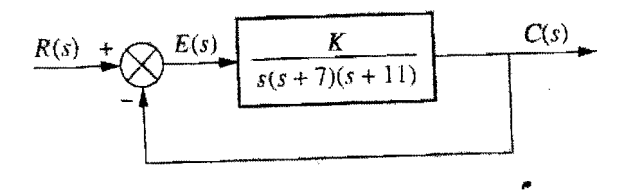

Figure 4(c)

(d) Using the Routh~Hurwitz criterion and the unity feedback system of figure I (c) with

$$
Fwitz criterion and the ur
$$

$$
G(s) = \frac{\kappa}{s(s+1)(s+2)(s+5)}
$$

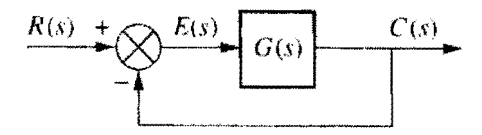

Figure I(c)

- (i) Find the range ofK for stability [3]
- (ii) Find the value of K for marginally stability [3]
- (iii) Find the actual location of the closed~loop poles when the system is marginally stable. [3]

(9 Marks)

#### **Question 5**

(a) For the given transfer function, sketch the bode log magnitude diagram which shows how the log magnitude of the system is affected by changing input frequency.

(7 Marks)

$$
T(s)=\frac{1}{2s+100}
$$

- (b) Find the expression of frequency response for the system with a transfer function of the  $G(s) = \frac{1}{1+2s}$ , and then evaluate the magnitude and phase angles of frequency response at  $\omega = 0.5$  *rad/s* and represent the result in a the complex plane.
- (15 Marks) (c) For the system in figure 5(c), evaluate the static error constants and fmd the expected error for the standard step, ramp, and parabolic inputs.

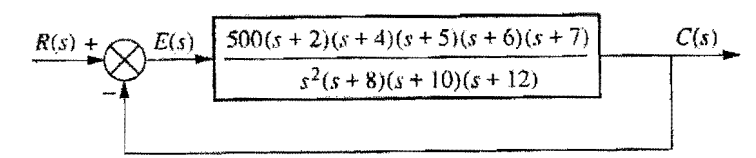

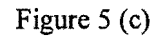

*to* 

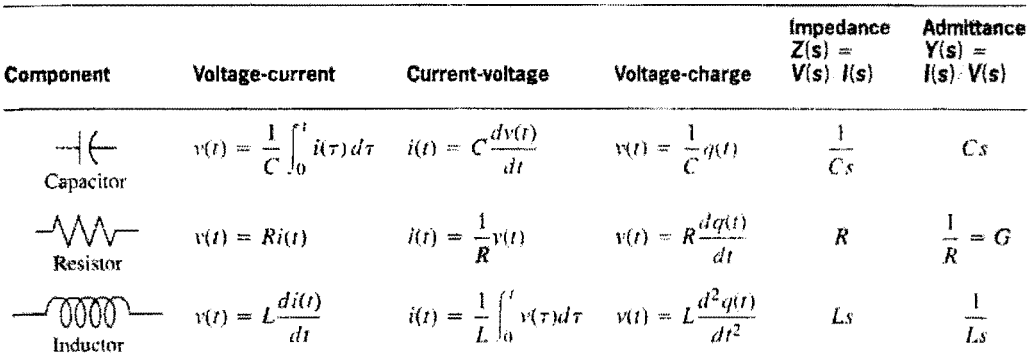

 $\sim$ 

Note: The following set of symbols and units is used throughout this book:  $v(t) = V$  (volts),  $i(t) = A$  (amps),  $q(t) = Q$  (coulombs),  $C = F$  (farads),  $R = \Omega$  (ohms),  $G = U$  (mhos),  $L = H$  (henries).

# Table 2

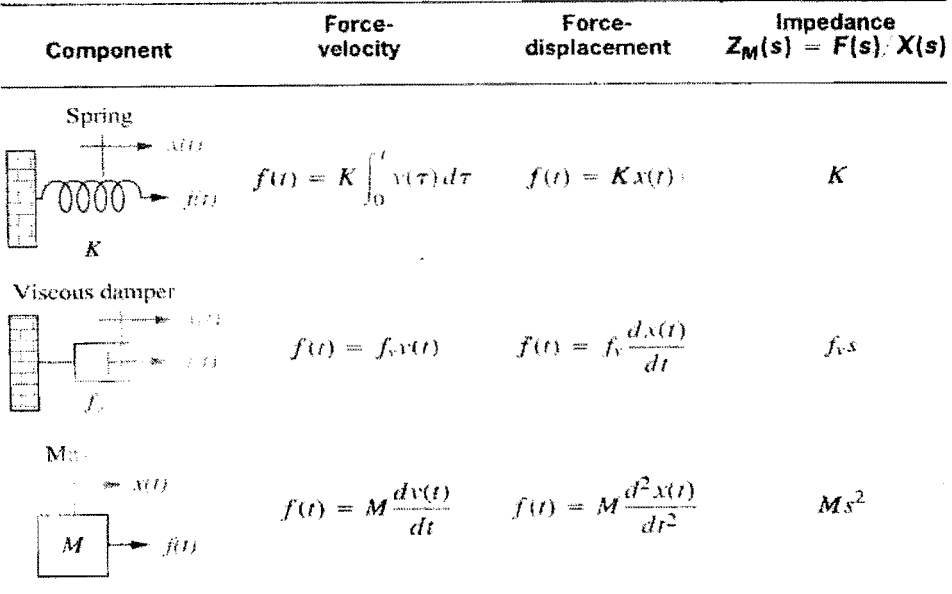

Note: The following set of symbols and units is used throughout this book:  $f(t) = N$ <br>(newtons),  $x(t) = m$  (meters),  $y(t) = m \cdot s$  (meters, second),  $K = N \cdot m$  (newtons) meter),<br> $f_v = N \cdot s/m$  (newton-seconds) meter),  $M = kg$  (kilograms

## **Static Error Constants**

For a step input,  $u(t)$ ,

$$
e(\infty) = e_{\text{step}}(\infty) = \frac{1}{1 + \lim_{s \to 0} G(s)}
$$

For a ramp input,  $tu(t)$ ,

$$
e(\infty) = e_{\text{ramp}}(\infty) = \frac{1}{\lim_{s \to 0} sG(s)}
$$

For a parabolic input,  $\frac{1}{2}t^2u(t)$ ,

$$
e(\infty) = e_{\text{parabola}}(\infty) = \frac{1}{\lim_{s \to \infty} s^2 G(s)}
$$

Position constant,  $K_p$ , where

$$
K_p = \lim_{s \to 0} G(s)
$$

Velocity constant,  $K_v$ , where

$$
K_{v}=\lim_{s\to 0} sG(s)
$$

Acceleration constant,  $K_a$ , where

$$
K_a = \lim_{s \to 0} s^2 G(s)
$$

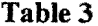

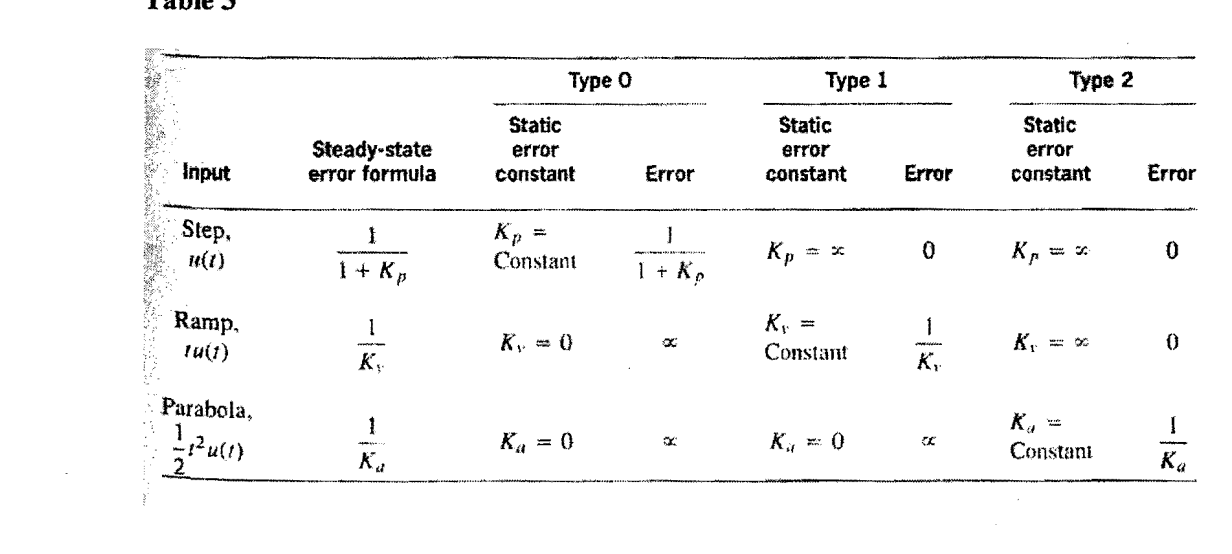

 $\cdot$ 

 $\hat{\mathcal{A}}$ 

 $\label{eq:2.1} \frac{1}{\sqrt{2}}\int_{0}^{\infty}\frac{1}{\sqrt{2\pi}}\left(\frac{1}{\sqrt{2\pi}}\right)^{2\alpha} \frac{1}{\sqrt{2\pi}}\int_{0}^{\infty}\frac{1}{\sqrt{2\pi}}\left(\frac{1}{\sqrt{2\pi}}\right)^{\alpha} \frac{1}{\sqrt{2\pi}}\frac{1}{\sqrt{2\pi}}\int_{0}^{\infty}\frac{1}{\sqrt{2\pi}}\frac{1}{\sqrt{2\pi}}\frac{1}{\sqrt{2\pi}}\frac{1}{\sqrt{2\pi}}\frac{1}{\sqrt{2\pi}}\frac{1}{\sqrt{2\pi}}$